## YOU ASKED. WE LISTENED.

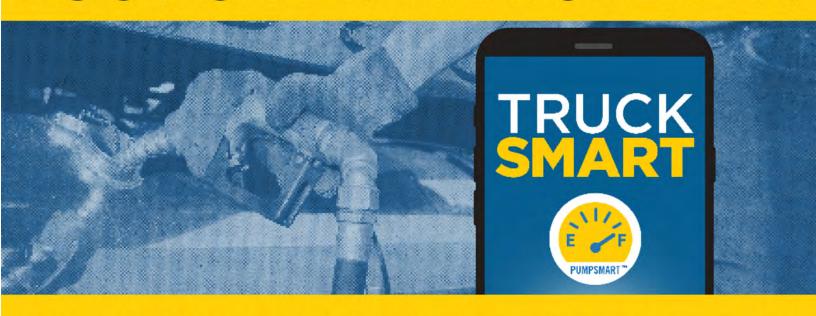

## INTRODUCING PUMPSMART.

Convenient and fast fueling is just a few clicks away.

When you are within a mile of the site, the PumpSmart option will become available.

Choose your site to see fuel prices and lane availability.

Then, select your fleet commercial payment information. You may be required to enter prompts at the pump the first time you use PumpSmart or the first time you use a card.

PumpSmart will generate a code for you to enter at the pump. Enter the code and start fueling.

## Download or update the TruckSmart app now!

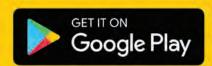

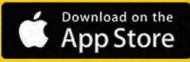

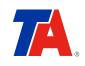

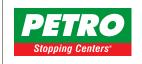

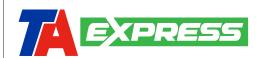